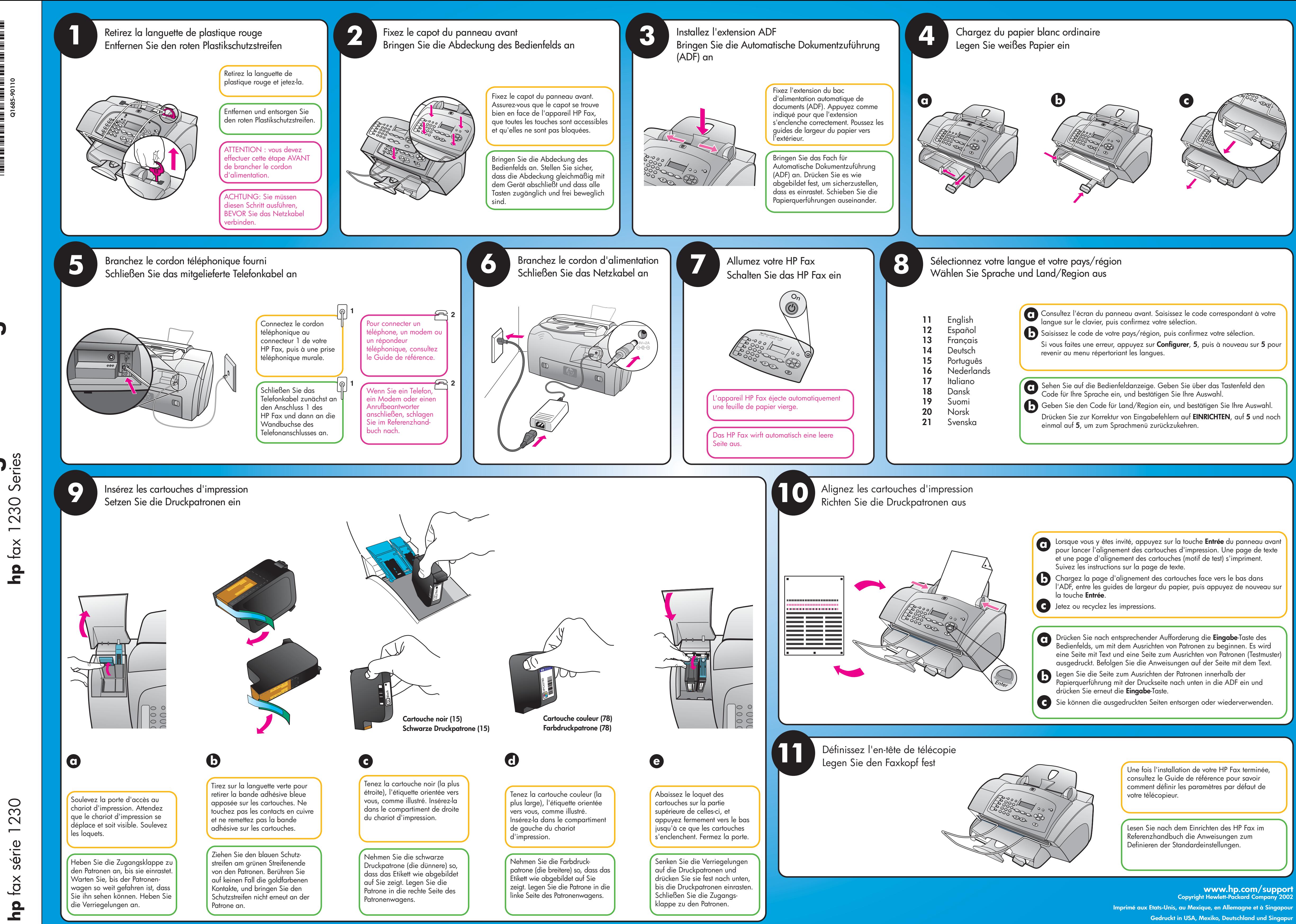

installation **Poster d'installation 230** 

 $\overline{\bullet}$ 

Poster

**Einrichtungsanweisungen**

Einrichtungsanweisungen

\*<br>1980 - Paris Barbara, poeta esperanto-poeta esperanto-poeta esperanto-poeta esperanto-poeta esperanto-poeta e<br>1981 - Paris Barbara, poeta esperanto-poeta esperanto-poeta esperanto-poeta esperanto-poeta esperanto-poeta \*<br>1980 - Paris Barbara, poeta esperanto-poeta esperanto-poeta esperanto-poeta esperanto-poeta esperanto-poeta e<br>1981 - Paris Barbara, poeta esperanto-poeta esperanto-poeta esperanto-poeta esperanto-poeta esperanto-poeta

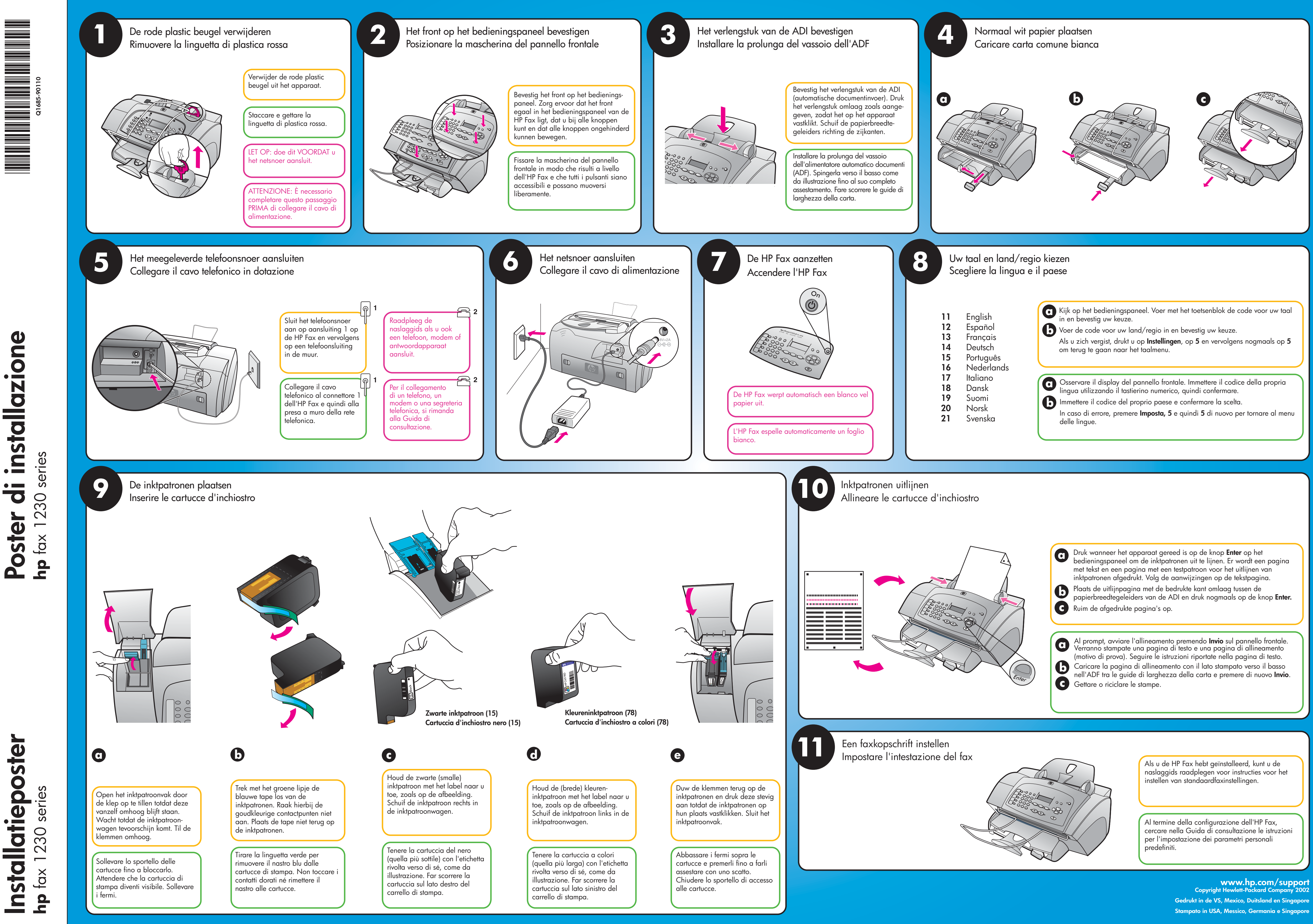

\*<br>1980 - Paris Barbara, poeta esperanto-poeta esperanto-poeta esperanto-poeta esperanto-poeta esperanto-poeta e<br>1981 - Paris Barbara, poeta esperanto-poeta esperanto-poeta esperanto-poeta esperanto-poeta esperanto-poeta \*<br>1980 - Paris Barbara, poeta esperanto-poeta esperanto-poeta esperanto-poeta esperanto-poeta esperanto-poeta e<br>1981 - Paris Barbara, poeta esperanto-poeta esperanto-poeta esperanto-poeta esperanto-poeta esperanto-poeta

**Poster di installazione**

 $\bullet \quad \blacksquare$  $\overline{\bullet}$ 

Poster

installazione

**Installatieposter**

Installatieposter